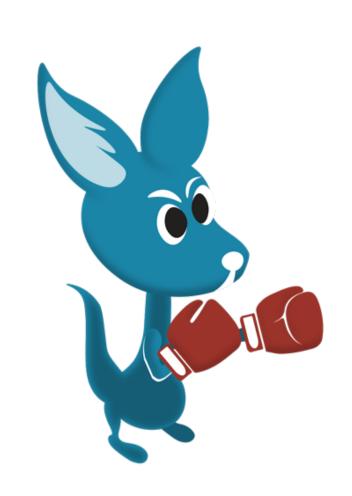

The Wide World of Almost-Actors: Can I Have an Erlang Pony?

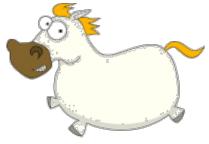

clojure.mn @ SPS Commerce Wednesday, Aug 14, 2019 Scott Lystig Fritchie Wallaroo Labs

# Introducing Myself

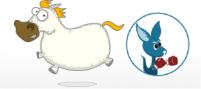

- I am Scott Lystig Fritchie
- Currently at Wallaroo Labs
- Formerly: VMware Research, Basho, Gemini Mobile,
   Caspian Networks, Sendmail, and UNIX sysadmin prior
  - 20 year Erlang anniversary
- @slfritchie at GitHub and Twitter
- I eat and cook a lot of Japanese food

#### Outline of the Talk

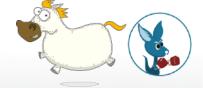

- (= BEAM Actors)
  - False!
  - Input from y'all about actors in Clojure!
- Actor Model: defined & argued about
- Very brief overview to the Erlang & Pony languages
- 26 extra dimensions to the Actor Model
- Actor implementations: BEAM languages vs. Pony

# My Goals For You

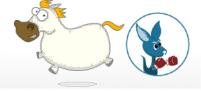

- Better understanding of what the Actor Model is
- Many dimensions to design & build an actor system
- BEAM & Pony are quite similar
  - ... except where they aren't
- Pony is interesting enough to learn more about

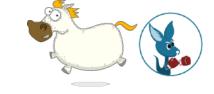

# (= BEAM Actors)

false

#### The Actor Model: 2019's View

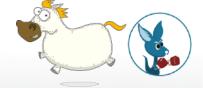

- 1. The actor is the fundamental unit of computation
- 2. An actor has its own state: registers, memory, etc.
- 3. An actor can read & modify only its own state
  - It is **private state**: no other actor has any access
  - Global state (variables, registers,...) does not exist
- 1. An actor can react to a message that was sent to it
- 2. An actor can create a new actor
- 3. An actor can send a message to another actor

Message passing is the only communication mechanism between actors.

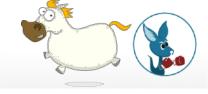

# Let's Look at Actor History

# First (?) Paper About Actors

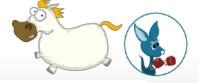

Hewitt, Bishop, & Steiger, 1973 A Universal Modular ACTOR Formalism for Artificial Intelligence
Carl Hewitt
Peter Bishop
Richard Steiger
Abstract

r ACTOR architecture and definitional method fo sed on a single kind of object: actors [or, if s, or streams]. The formalism makes no presup e data structures and control structures. Such ard wired in a uniform modular fashion. In fac ven object is "really" represented as a list, a The architecture will efficiently run the co I intelligence languages including those requir cy is gained without loss of programming genera ficient; it does not change their behavioral s general with respect to control structure and t, or semaphore primitives. The formalism achi ed to achieve by other more structured methods.

#### **Book About Actors**

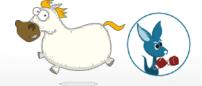

#### SEMANTICS OF COMMUNICATING PARALLEL PROCESSES

by

Greif's Ph.D.
 Thesis, 1975

**IRENE GLORIA GREIF** 

S.B., Massachusetts Institute of Technology, 1969

S.M., Massachusetts Institute of Technology, 1972

SUBMITTED IN PARTIAL FULFILLMENT OF THE

REQUIREMENTS FOR THE DEGREE OF

DOCTOR OF PHILOSOPHY

at the

MASSACHUSETTS INSTITUTE OF TECHNOLOGY

September, 1975

# Paper About Actors

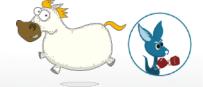

### MASSACHUSETTS INSTITUTE OF TECHNOLOGY ARTIFICIAL INTELLIGENCE LABORATORY

Al Working Paper 134A

May 10, 1977

Laws for Communicating Parallel Processes

by

Carl Hewitt and Henry Baker

#### **Book About Actors**

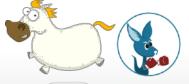

• Agha, 1986

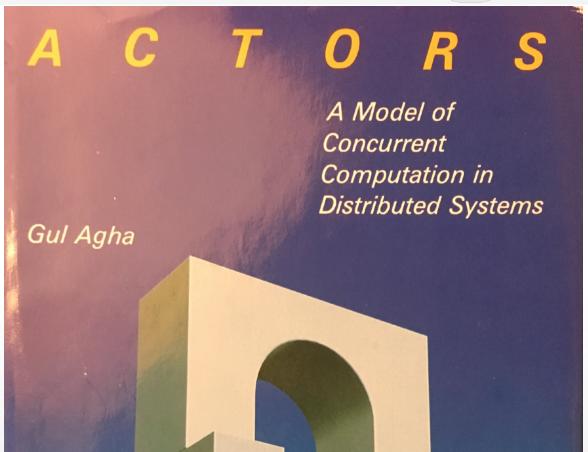

# Agha's "Basic Constructs"

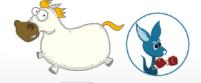

i.e., with actors not defined within the configuration. A program in an actor language consists of:

- behavior definitions which simply associate a behavior schema with an identifier (without actually creating an actor).<sup>9</sup>
- new expressions which create actors.
- send commands which create tasks.
- a receptionist declaration which lists actors that may receive communications from the outside.
- an external declaration which lists actors that are not part of the population defined by the program but to whom communications may be sent from within the configuration.

# Actor Model Is Very General

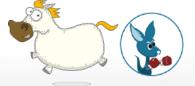

The Actor Model differs from its predecessors and most current models of computation in that the Actor Model assumes the following:

- Concurrent execution in processing a message.
- The following are *not* required by an Actor: a thread, a mailbox, a message queue, its own operating system process, *etc.*<sup>iv</sup>
- Message passing has the same overhead as looping and procedure calling.
- Primitive Actors can be implemented in hardware.

# Cells Are Actors (1977)

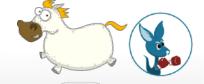

#### IV. CELLS

One of the simplest examples of an actor which depends on its arrival ordering for correct behavior is the cell. The cell in actor theory is analogous to the program variable in modern high-level programming languages in that it has a value which can be changed through assignment. This value is encoded as the cell's single, changeable acquaintance which is initialized to the name of some actor when the cell is created. A cell responds to two types of messages, "contents?" messages and "store!" messages. When a cell receives a request [contents? reply-to: c], the cell sends the name of its acquaintance to the actor c. When a cell receives a request [store! y reply-to: c], it memorizes new contents by making y its new acquaintance, forgetting its previous acquaintance, and then sending an acknowledge message to c.

# Retrospective papers

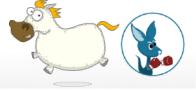

- Ten Years of Analyzing Actors: Rebeca Experience
  - Marjan Sirjani & Mohammad Mahdi Jaghoori
- 43 Years of Actors: A Taxonomy of Actor Models and Their Key Properties
  - Joeri De Koster, Tom Van Cutsem, & Wolfgang De Meuter
- History of Actors
  - Tony Garnock-Jones

# Hasty Overview of Erlang

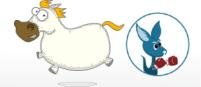

- Functional programming language
  - bound vs. unbound variable
- A program is divided into processes
  - Process = actor'ish thing = "green thread"
- A process can crash
- There are no global variables
  - ... though cheating is possible
- All comm's between processes is async message passing
  - ... though cheating is possible
- Each process has a "mailbox" to queue msgs not received yet

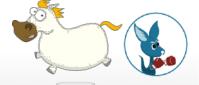

```
%% Bound vs. unbound variables
```

```
X = 42.  % X is now bound
Y = 6.  % Y is now bound
X = X + Y.  % X is bound, 42 /= 48, CRASH!
X2 = X + Y.  % X's "new" val => different name
```

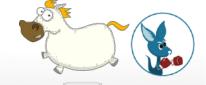

```
my loop1(N) when N < 10 \rightarrow
    io:format("Hello, N is %d\n", [N]),
    my loop1(N + 1);
my loop1(N) ->
                                         my loop1(0).
               % End of loop
    ok.
                                         my loop1(-12).
                                         my loop1(12).
                                         my loop1("7").
my loop2(10) \rightarrow
    ok; % End of loop
my loop2(N) \rightarrow
    io:format("Hello, N is %d\n", [N]),
    my loop2(N + 1).
```

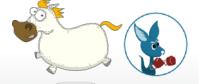

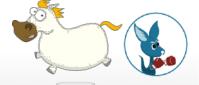

```
my_loop4(N) ->
    Seq = lists:seq(1, 10), % list [1,2,...,9,10]
    [io:format("Hi, N = %d\n", [N]) | N <- Seq].</pre>
```

```
Pid = spawn(...yo...). %% We create a new process
Answer = 7.
Pid! Answer.
Pid ! {Answer, 43}.
yo() ->
    receive
        M ->
             io:format("Message = \sim p \ n'', [M])
    end,
```

yo(). Message = 7 $Message = \{7, 43\}$ 

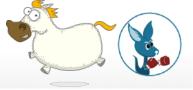

```
Pid = spawn(...yo...). %% We create a new process
Pid ! 7.
                   %% Never handled by Pid
Pid ! {7, 43}.
yo() ->
    receive
         {G, B} ->
             io:format("Yes = \sim p, No = \setminus n", [G, B])
    end,
    yo().
```

Yes = 7, No = 43

yo().

```
yo() ->
    Magic = 8,
    receive
         {G, B} ->
             io:format("Yes = \sim p, No = \setminus n", [G, B]);
        Magic ->
             io:format("Got the magic number!\n");
         Else ->
             io:format("Got unknown: ~p\n", [Else])
    end,
```

```
yo() ->
   receive
         {G, B} ->
             io:format("Yes = \sim p, No = \setminus n", [G, B]),
             yo();
    after 5000 ->
             io:format("5 second timeout!\n")
             %% Looping ends here
    end.
```

## Locality: Names Are Special

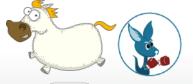

#### III. LOCALITY

Information in an actor computation is intended to be transmitted by, and only by, messages. The most fundamental form of knowledge which is conveyed by a message in an actor computation is knowledge about the existence of another actor. This is because an actor A may send a message to another actor B only if it "knows about" B, i.e. knows B's name. However, an actor cannot know an actor's name unless it was either created with that knowledge or acquired it as a result of receiving a message. In addition, an actor cannot send a message to another actor conveying names he does not know. In the next section we give restrictions which enable actor computations to satisfy these intentions.

# Locality: Names Are Special

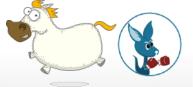

Locality and security mean that in processing a message: an Actor can send messages only to addresses for which it has information by the following means:

- 1. that it receives in the message
- 2. that it already had before it received the message
- 3. that it creates while processing the message.

### Forbidden to (Real) Actors!

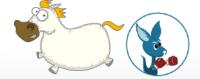

```
list_to_integer/2
```

- list\_to\_pid/1
- list to port/1
- list to ref/1
- list to tuple/1
- load module/2
- load nif/2
- loaded/0
- localtime/0
- localtime\_to\_universaltime/1
- localtime to universaltime/2
- make ref/0
- make\_tuple/2
- make\_tuple/3
- map\_get/2

list\_to\_pid(String) -> pid()

#### **Types**

```
String = string()
```

Returns a process identifier whose text representation is a String, for example:

```
> list_to_pid("<0.4.1>").
<0.4.1>
```

Failure: badarg if String contains a bad representation of a process identifier.

#### Warning

This BIF is intended for debugging and is not to be used in

# Erlang's Other Differences with Actors

# [erlang-questions] Erlang is \*not\* a implementation of the Actor model Re: Go vs Erlang for distribution

Peer Stritzinger ≤peerst@gmail.com>
Sun Jun 22 23:58:34 CEST 2014

- Previous message: [erlang-questions] Go vs Erlang for distribution
- Next message: [erlang-questions] Erlang is \*not\* a implementation of the Actor model Re: Go vs Erlang for distribution
- Messages sorted by: [date] [thread] [subject] [author]

```
On 2014-06-22 02:07:12 +0000, Miles Fidelman said:
```

> I see Erlang as an implementation of the Actor model, a la Carl Hewitt -

This crops up again and again but still isn't true.

# Arguing That Erlang /= Actors

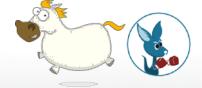

- Selective receive reorders message delivery
- Process links that kill processes is very un-actor'ish
  - Monitors also
- Preemptive scheduling
- Actors must use Messaging exceptions, not die
  - without exception?
- No garbage collection of inactive actors

#### 

Wed Jun 25 00:09:35 CEST 2014

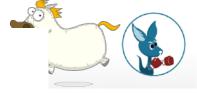

- Previous message: [erlang-questions] Erlang is \*not\* a implementation of the Actor n distribution
- Next message: [erlang-questions] Erlang is \*not\* a implementation of the Actor mode distribution
- Messages sorted by: [date] [thread] [subject] [author]

I think it is very lucky that we weren't interested in, or worried about, the theoretical aspects, or that we had heard about the actor model. If we had we would probably still be discussing whether we were doing the actor model and which parts of it, or where we differed and how important that was? Or should we differ and maybe we should drop the differences to we would comply, etc ...:-)

We were trying to solve \*THE\* problem and this was the best solution we could come with. It was purely pragmatic. We definitely took ideas from other inputs but not from the Actor model.

Robert

Agha's "Insensitive Actor" can buffer messages while waiting for a particular message (page 54)

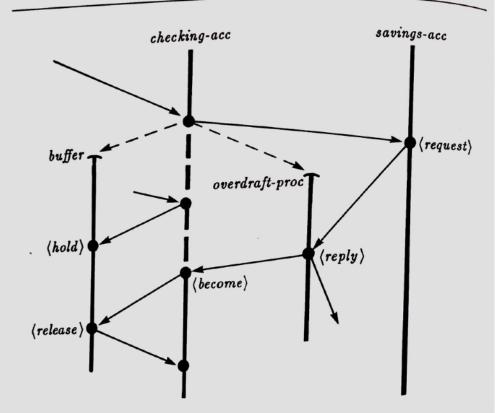

Figure 4.4: Insensitive behaviors provide a mechanism for locking an actor. An insensitive actor continues to receive communications and may respond to some kinds of communications while buffering others. Specifically, during the dashed segment the insensitive checking account buffers any requests for checking transactions it receives.

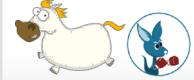

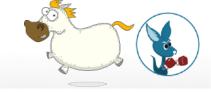

# What is Pony?

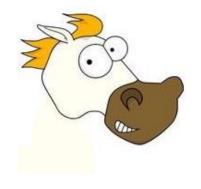

### Pony language & runtime safety guarantees

- Type system is fully aware of actors types & concurrency
- Type safe
- Memory safe
- Exception safe
- "If it compiles, it is data-race free."
- All messaging is pass-by-reference
- Sharing data between actors is guaranteed safe

### Pony compiles to target hardware CPU

- Erlang, Elixir, LFE, etc.
  - Runs on BEAM VM with optional compilation to native code via HiPE
- Pony
  - Compiles to native code via LLVM toolchain
  - DWARF symbols, "looks like C++" to debuggers and profilers

# Side-Effect of Exception Safety

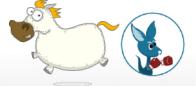

- Pony actors do not crash
- All errors must be handled explicitly
  - "?" syntax used to mark a "partial function"
    - "partial" = "may raise an error"
- Compiler enforced, of course
- No actor crashes => no (?) need for BEAM's links & monitors to help manage failure

# Per-Actor Heaps + Distributed GC

- Distributed GC across all actor heaps
  - No "stop the world" GC
  - Fully concurrent: no sync, no locks, and no barriers (except as needed for lock-free data structures)
- Message passing maintains ref counts on shared objects
  - Dead objects are reaped by allocating actor
- GC and Type System Co-Designed with ORCA protocol
  - Actors are 1st class, GC'ed objects in the system
  - Runtime halts when all actors are GC'ed

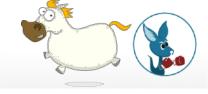

# Can I have an Erlang Pony?

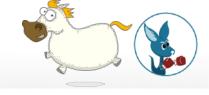

Let's get more specific about what an actor implementation might really need

#### Actor'ish Design & Implementation Topics

- 1. Message sending
  - Synchronous? Named? Typed? ...
- 2. Message receiving
  - Reliable? Order? Blocking? Time? ...
- 3. Scheduling
  - Preemptive? Priorities? Resource limits? ...
- 4. Message delivery guarantees
  - Academic distributed systems people want to know!
- 5. Actor lifetime? Run forever? Byzantine? ...

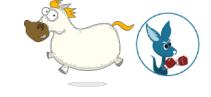

# BEAM languages vs. Pony

26 Dimensions of Actor-Flavored Models

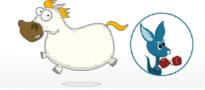

Synchronous vs. Asynchronous message sending

BEAM: async

Pony: async

SAME

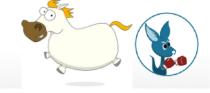

Named Processes vs. Unnamed Processes

BEAM: named

Pony: named

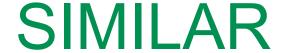

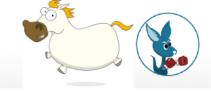

What is a Message's Destination?

- BEAM: one process
- Pony: one actor

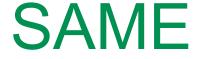

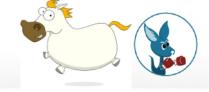

Typed vs. Untyped Messages

- BEAM: untyped
- Pony: typed

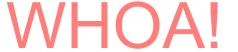

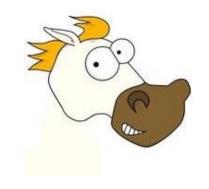

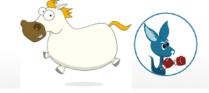

How does data appear in a mailbox?

- BEAM: copy to destination heap
- Pony: ref-counted pointers + distributed GC via ORCA protocol

#### WHOA!

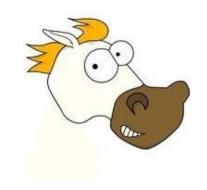

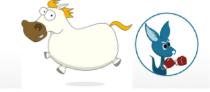

Reliable vs. Unreliable Delivery

- BEAM: reliable ish
- Pony: reliable

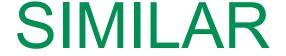

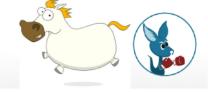

Message delivery order

- BEAM: any order
- Pony: FIFO only

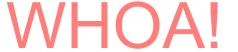

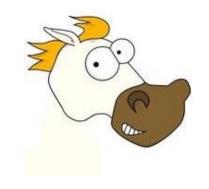

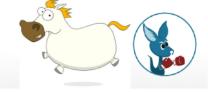

Causal message order guarantee

- BEAM: yes or no
- Pony: yes always

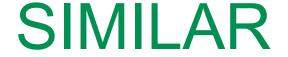

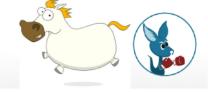

Blocking vs. Non-Blocking message receive

- BEAM: yes
- Pony: no

#### WHOA!

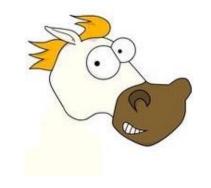

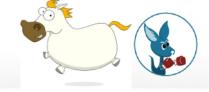

Time-Aware vs. Time-Ignorant

- BEAM: yes
- Pony: no

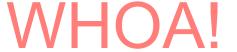

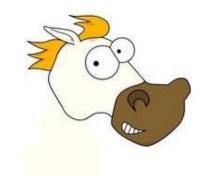

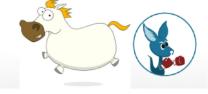

#### What schedules actors?

- BEAM: custom scheduler
  - 1 scheduler/CPU core
- Pony: custom scheduler
  - 1 scheduler/CPU core

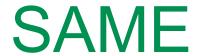

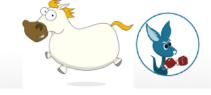

#### Scheduler Overhead

- BEAM: {100's} bytes/process, {few} usec to create & destroy
- Pony: 240 bytes/actor, {few} usec to create & destroy
- Scheduling millions is fine
- Processes & Actors are cheap

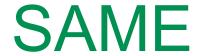

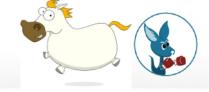

Preemptive vs. Cooperative Scheduling

- BEAM: Preemptive
- Pony: Cooperative

#### WHOA!

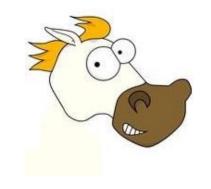

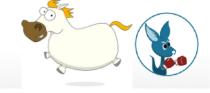

Actor priority schemes?

- BEAM: Yes, 4 levels
- Pony: No

#### WHOA!

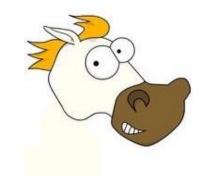

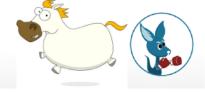

Work stealing?

- BEAM: Yes
- Pony: Yes

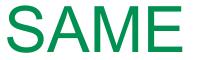

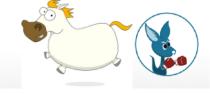

Energy Conservation by Idle Schedulers?

BEAM: Yes

Pony: Yes

SAME

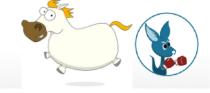

Mailbox size limits?

- BEAM: No
- Pony: No

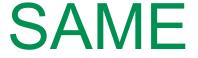

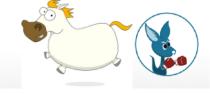

Maximum Heap Size?

BEAM: No

Pony: No

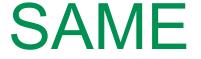

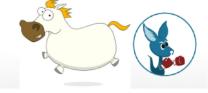

- Actor Lifecycle
  - Cheap vs. Cheap \*SAME\*
- Actor Crash?
  - Yes vs. No

#### WHOA!

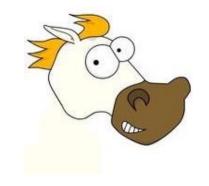

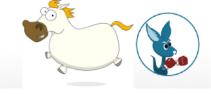

Back-pressure to reduce workload of overloaded actors?

- BEAM: No
- Pony: Yes

#### WHOA!

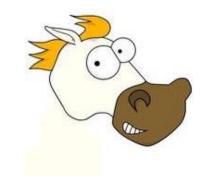

#### Theoretical Message Delivery Properties

- Causal order: Yes
  - \*SIMILAR\*
- Message loss: 0%
  - \*SAME\*
- Message duplication: 0%
  - \*SAME\*
- Message reordering:\*WHOA!\*

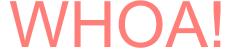

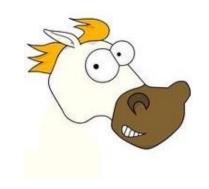

#### Actors & the Outside World

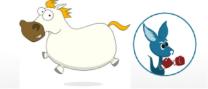

#### Actor interaction with non-actors

- BEAM: yes
- Pony: yes, but...

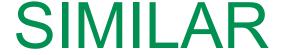

#### **Byzantine Actors**

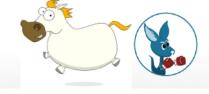

Incorrect/Malicious Actors/ Corrupted Messages Allowed?

BEAM: No

Pony: No

SAME

# Review of Similarities by Category

- SAME
  - 13
- SIMILAR
  - 5
- WHOA!
  - 9

#### WHOA! Summary

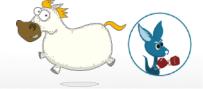

- Msg Receiving: message reordering
- Msg Receiving: blocking vs. non-blocking receive
- Msg Receiving: time-aware vs. time-ignorant
- Scheduling: preemptive vs. cooperative scheduling
- Msg Sending: untyped vs. typed messages
- Msg Sending: copy messages vs. shared pointers
- Scheduling: actor priority schemes?
- Lifecycle: actors crash?
- Back-pressure for "overloaded" actors?

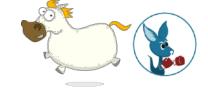

# In Pony, one does not simply call() a gen\_server

ever.

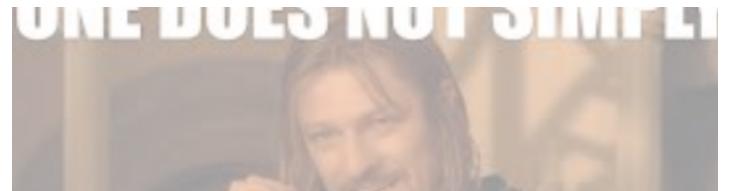

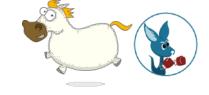

# In Pony, one does not simply call() a gen\_server

you cannot block awaiting for the reply.

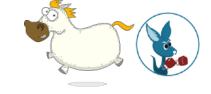

# In Pony, all messaging is !()-style or cast-style

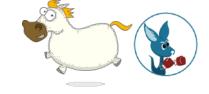

# ... but it's possible to work around. Pony is fun!

Did I mention that Pony programs are usually really, really fast?

### Sources & Where to Look For More

#### On the Actor Model and CSP:

- https://en.wikipedia.org/wiki/Actor\_model
- https://en.wikipedia.org/wiki/ Communicating\_sequential\_processes
   On Pony:
- http://ponylang.io (also Pony logo source)
- https://github.com/ponylang/ponyc/
- http://blog.acolyer.org/2016/02/17/denycapabilities/
- https://blog.acolyer.org/2016/02/18/ ownership-and-reference-countingbased-garbage-collection-in-the-actorworld/
- https://www.youtube.com/watch? v=e0197aoljGQ

#### Sean Bean image:

New Line Cinema, The Fellowship of the Ring, 2001

http://knowyourmeme.com/memes/one-does-not-simply-walk-into-mordor https://memegenerator.net/Does-Not-Simply-Walk-Into-Mordor-Boromir

Wallaroo Lab's source repo for Wallaroo, a distributed stream processing system written in Pony:

https://github.com/WallarooLabs/wallaroo

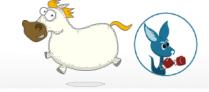

### Overflow slides

#### ORCA GC Comparison on µB'marks

72:20

S. Clebsch, J. Franco, S. Drossopoulou, A. M. Yang, T. Wrigstad, J. Vitek

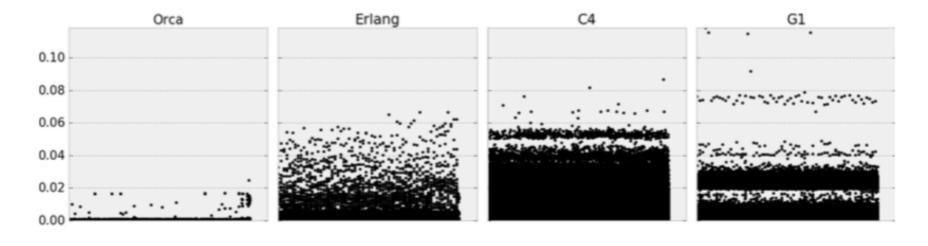

Fig. 17. Responsiveness. X-axis: request ID, Y-axis: Jitter/difference between finishing time (seconds) of subsequent requests. Java measurements are from a warmed-up VM and does not include JIT'ing.

#### ORCA GC Comparison on µB'marks

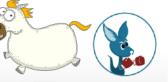

Orca: GC and Type System Co-Design for Actor Languages

72:19

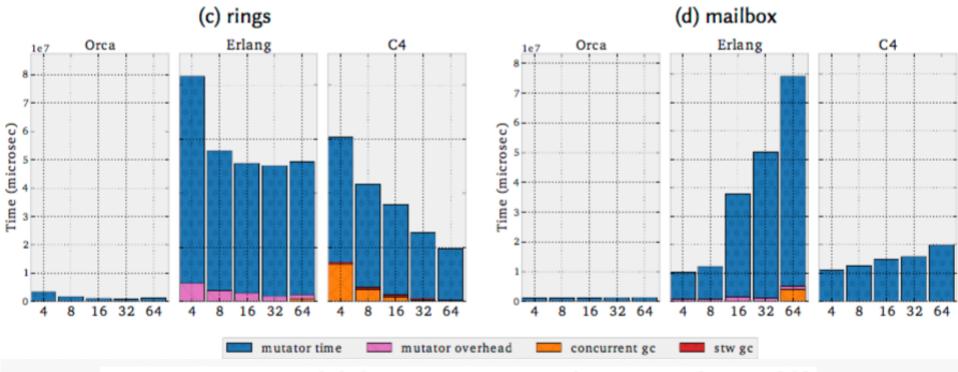

Fig. 16. Strong scalability on 4–64 cores. (stw=stop-the-world.)

#### ORCA GC Comparison on µB'marks

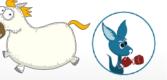

Orca: GC and Type System Co-Design for Actor Languages

72:19

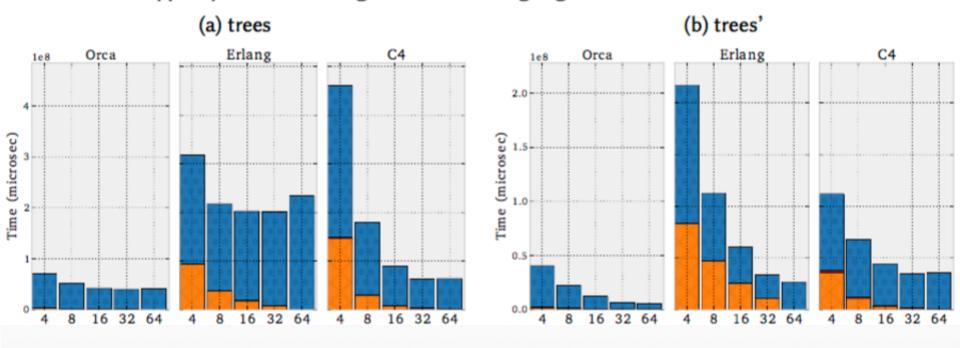

Fig. 16. Strong scalability on 4-64 cores. (stw=stop-the-world.)

### Pony Is Not a Functional Language

- Pony is very imperative
- ... but the type system provides lovely safety properties

#### Pony Has Lambdas & More

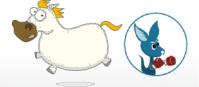

- lambdas / unnamed functions
- map() & friends, hooray
- persistent data structures in the standard library

## Pony Is Object-Oriented

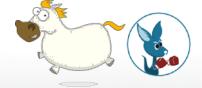

- ... but not Java-style
- Not everything is an object
  - You control the class hierarchy
- Has both structural & nominal subtyping
  - Pony's interface = structural typing

### Pony Has Generic Types

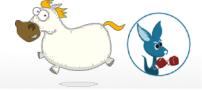

```
// map over a List[A] to
// create a List[B]

fun box map[B: B](
  f: {(this->A!): B^}[A, B] box)
: List[B] ref^
```

## Pony Has Pattern Matching!

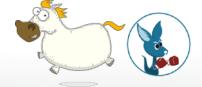

- match statement to match:
  - basic data types
  - sub-/super-types in class hierarchy
  - tuple element destructuring
- Function head matching is gone
  - ... but will return again soon (I hope)

### Pony Is Open Source

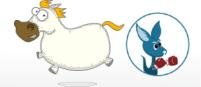

- BSD-style license
- https://github.com/ponylang/ponyc/
- Target CPUs
  - x86\_64, ARM
- Target operating systems:
  - Linux, Windows, OS X
  - FreeBSD & DragonflyBSD (limited support)
- "Get Stuff Done" development model
  - Correctness > Performance > Simplicity > Consistency
     Completeness

# Pony Is Young

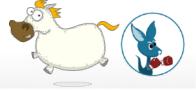

- The standard library is small
- The open source community is small
- Ecosystem of Pony language libraries & apps is small

#### Pony's FFI to C/C++ ABI

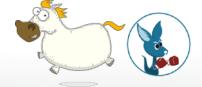

- Easily interface to C & C++ ABI functions
- Runtime's requirements for memory & threads are modest
- Many Pony primitive data types map directly to target CPU
  - I8, I16, I32, I64, I128
  - U8, U16, U32, U64, U128
  - Array[U8] for contiguous unstructured bytes

## Pony's Reference Capabilities

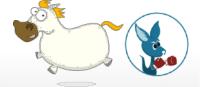

- Strong, static type checker is the price to pay for safety
- It's a big mind shift to adjust to both:
  - Mutable data (even if it is safe!)
  - Pony's type system (based on affine types)
- The end advantages:
  - Zero runtime cost for safety
  - Very quick GC

#### Get Involved!

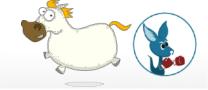

- Web: <a href="http://ponylang.org">http://ponylang.org</a>
- GitHub: <a href="https://github.com/ponylang/ponyc/">https://github.com/ponylang/ponyc/</a>
- Twitter: @ponylang
- Freenode IRC: #ponylang
- Mailing list info: <a href="https://pony.groups.io/g/user">https://pony.groups.io/g/user</a>
- Pester me about Erlang, Pony, and/or Wallarc
  - Anytime here at the conference
  - @slfritchie on Twitter
  - slfritchie@ on gmail.com